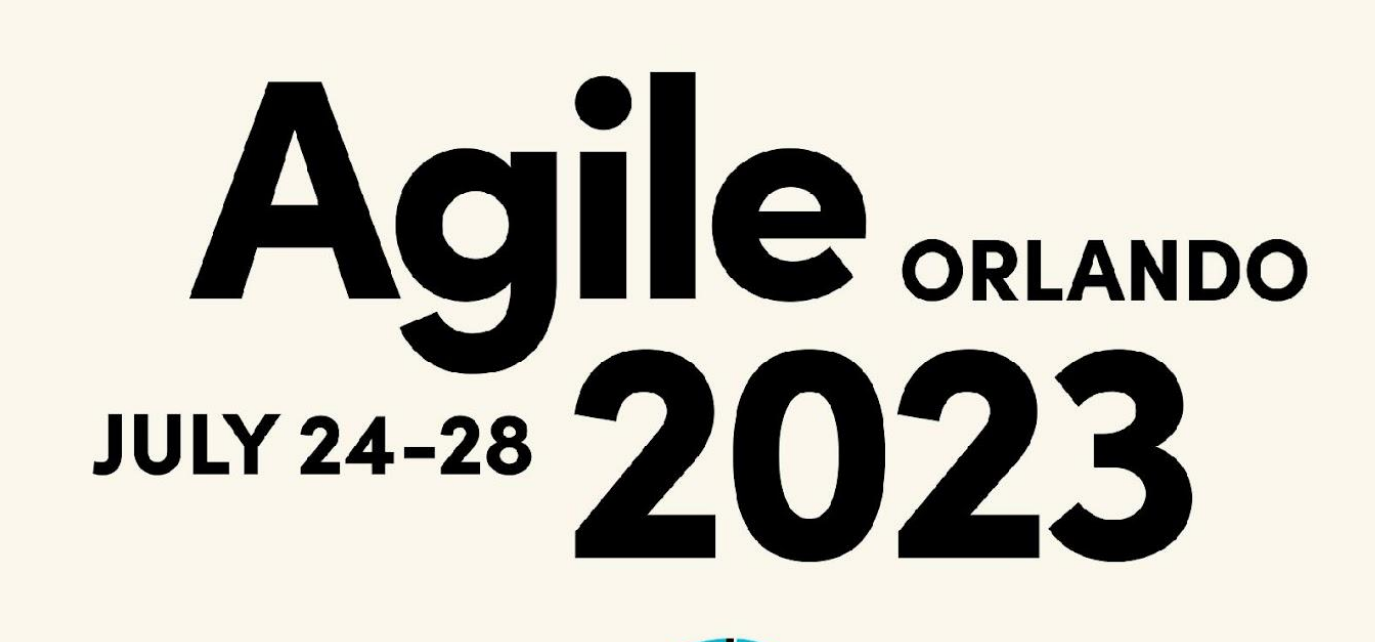

JOIN US TODAY!

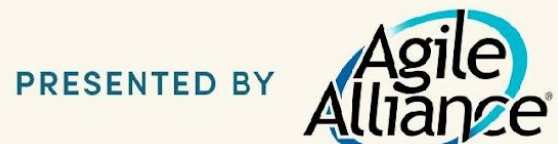

#AGILE2023

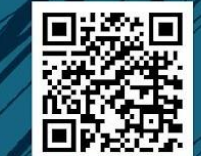

#### Dylan Barrell **Agile Accessibility for Good**

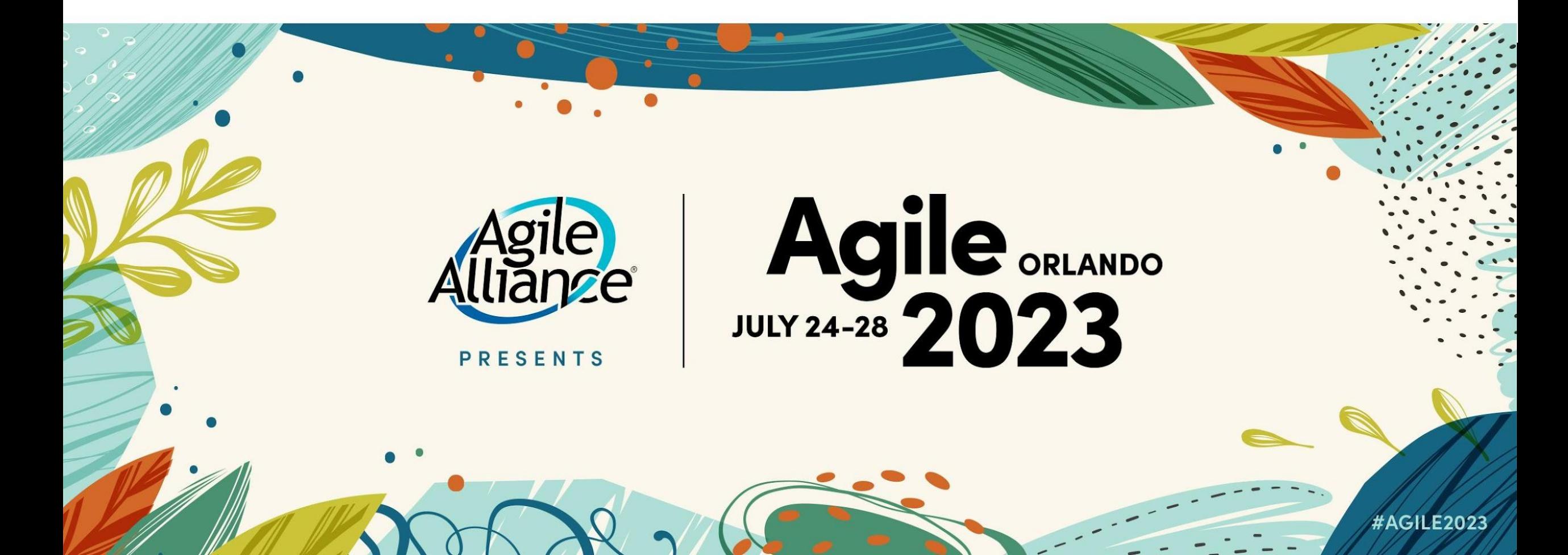

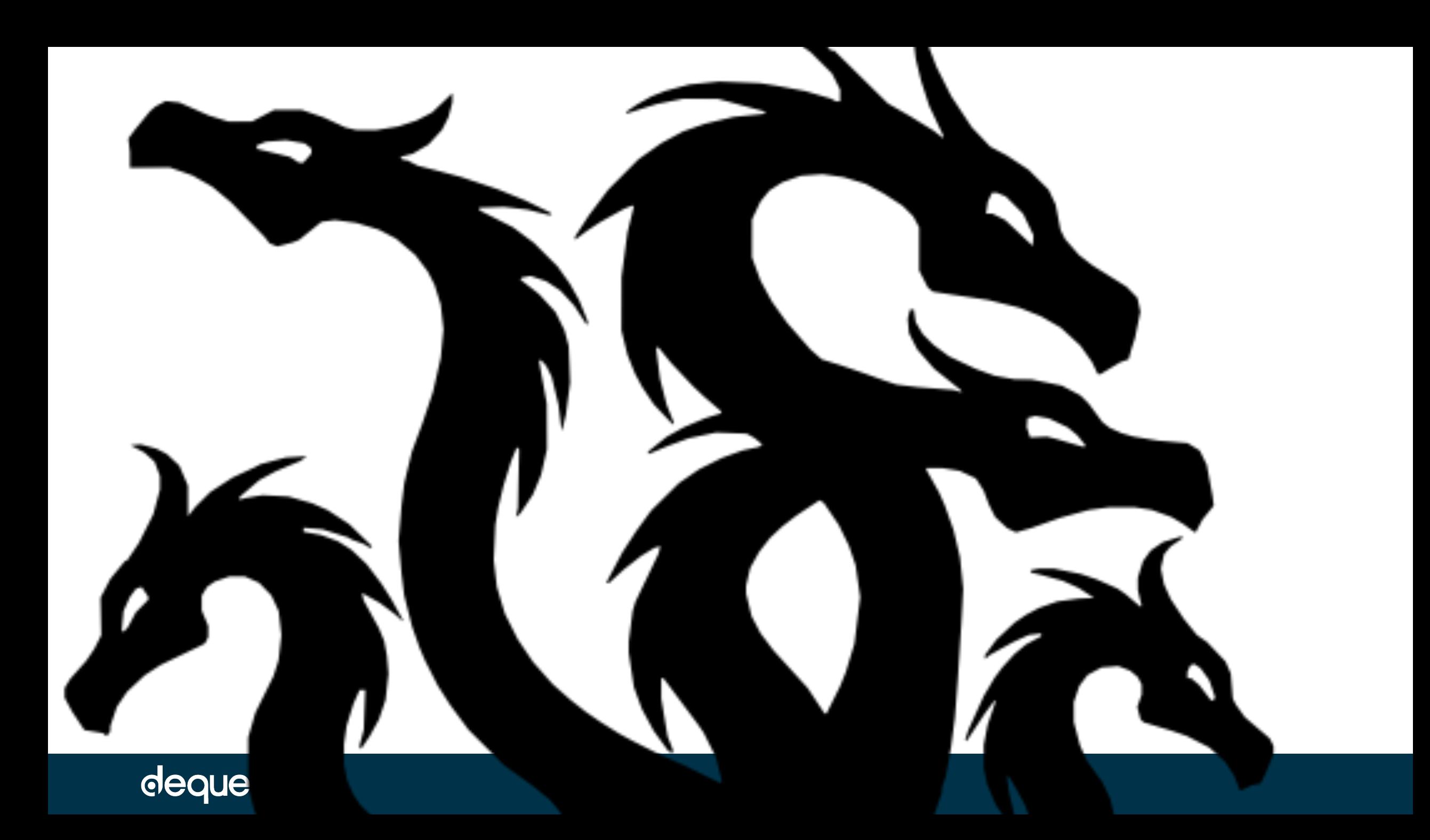

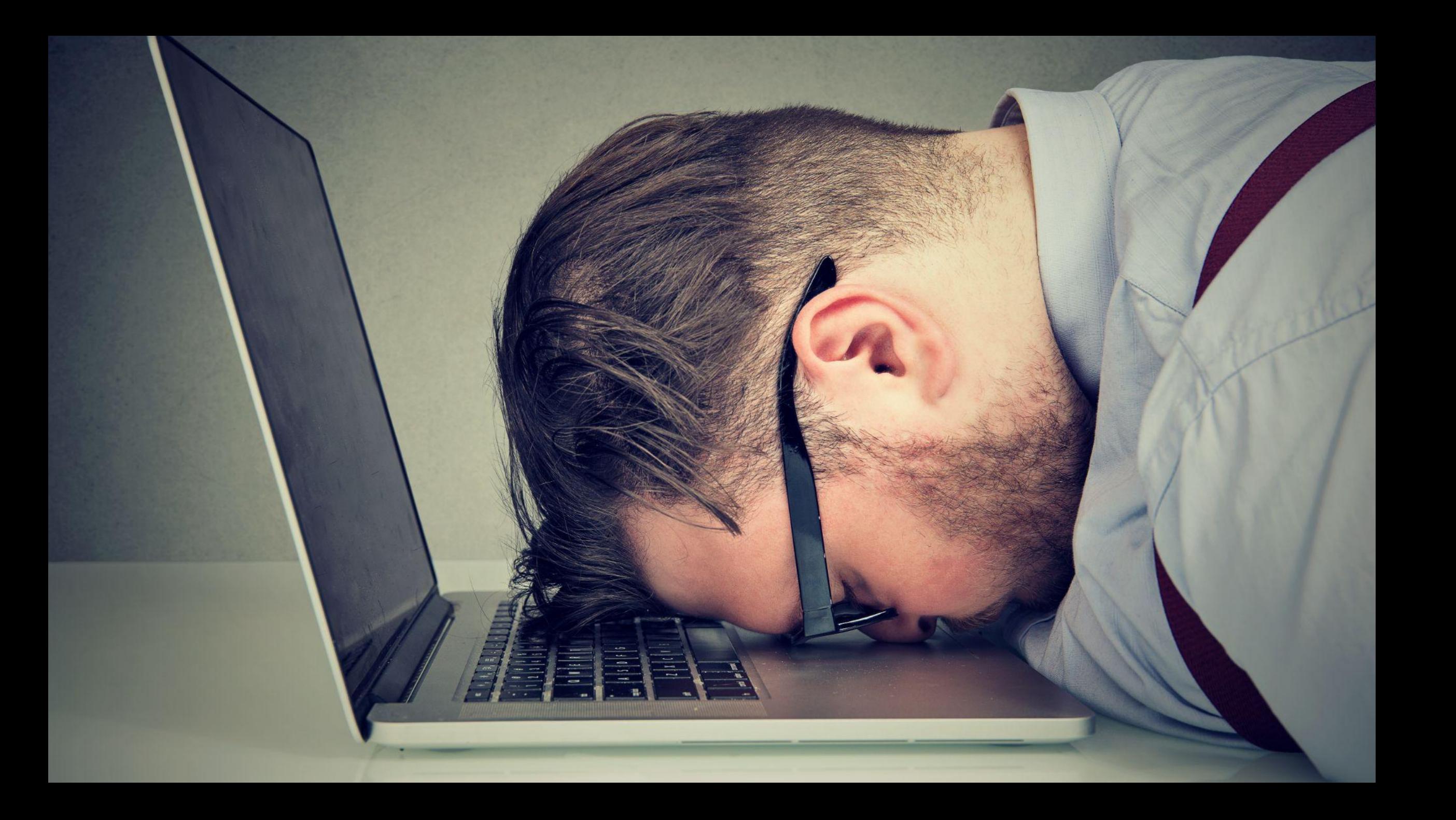

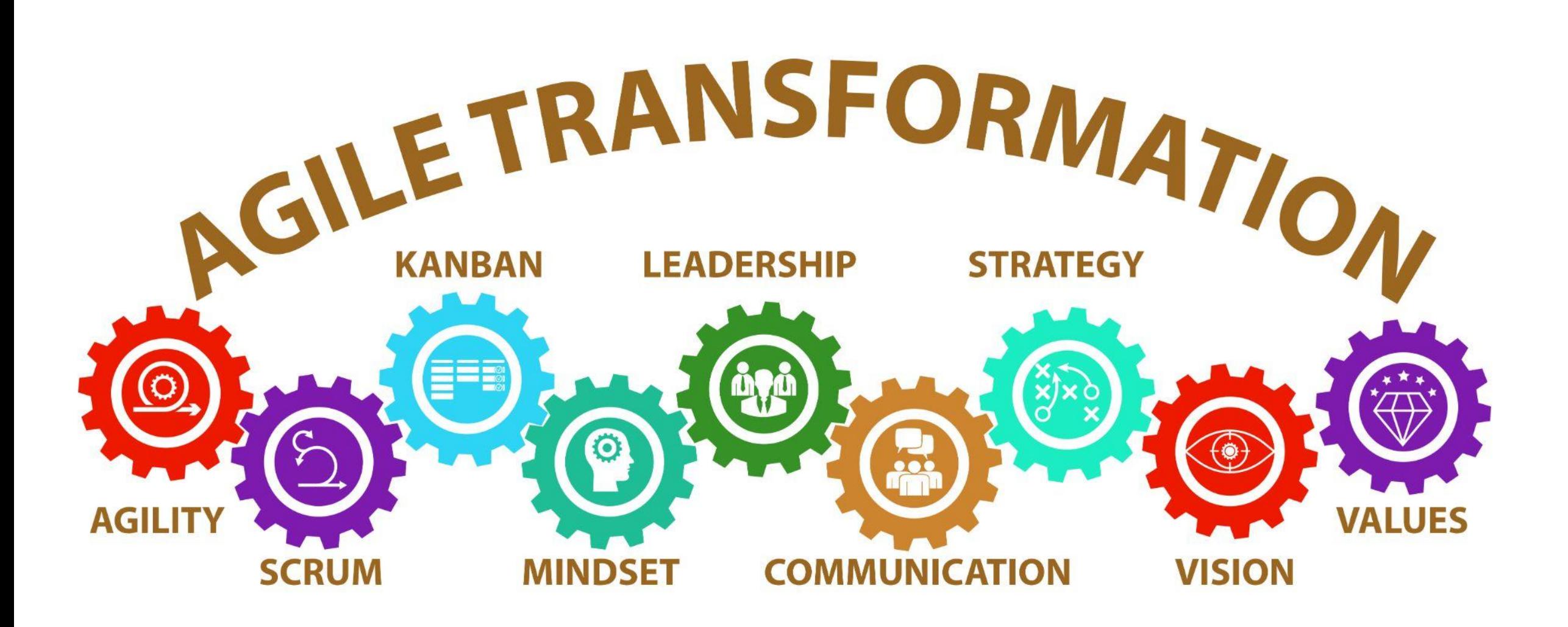

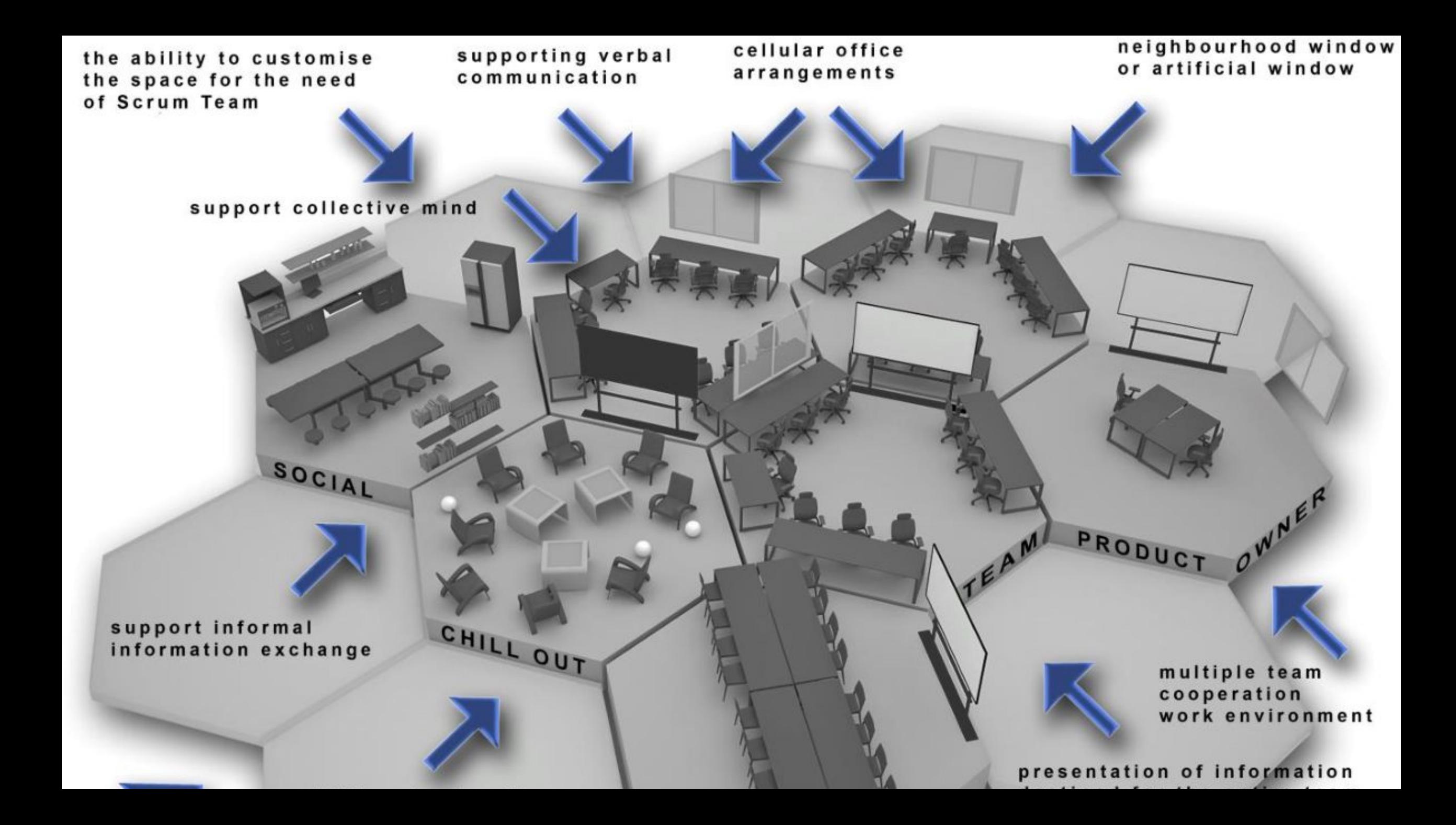

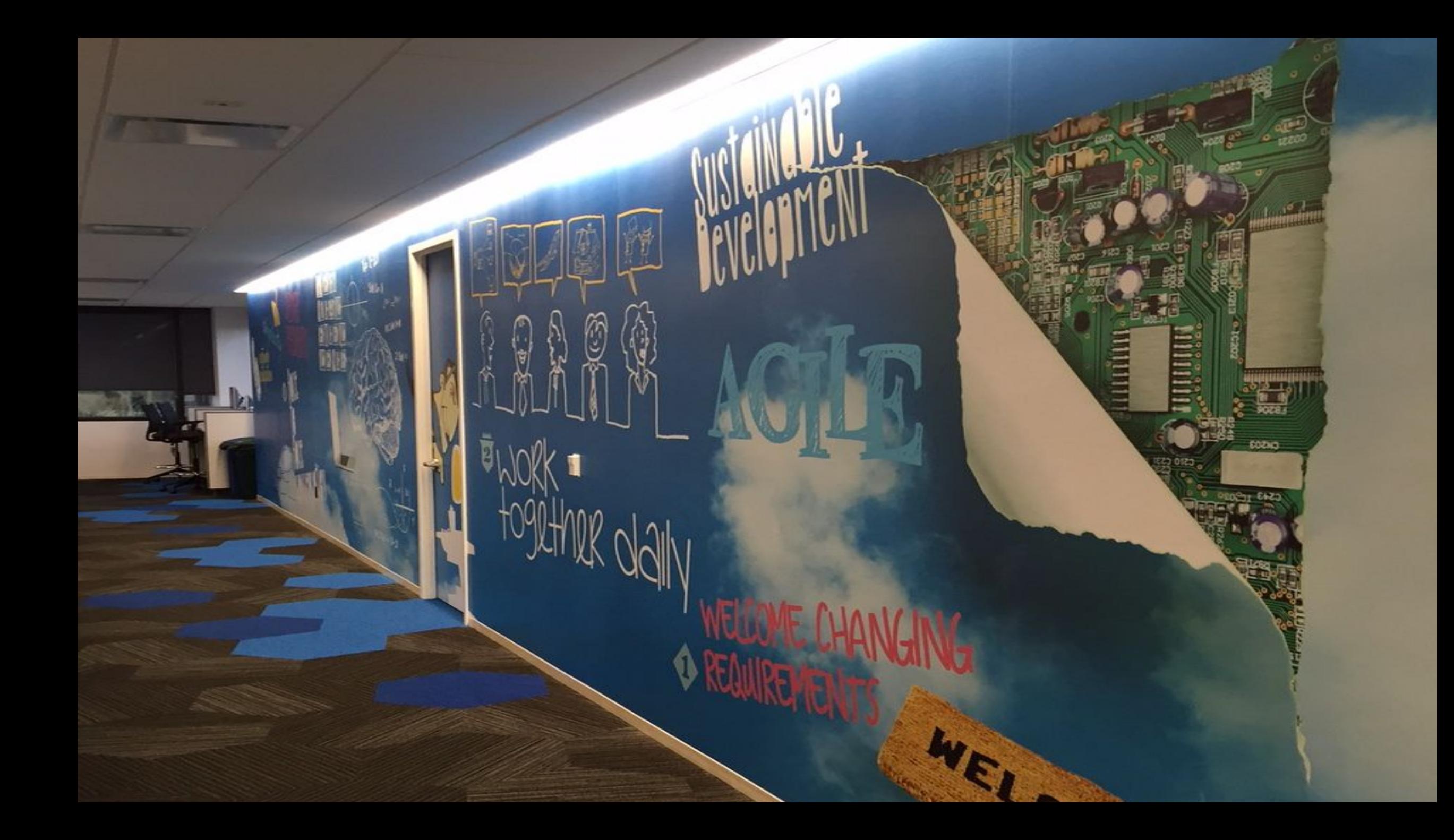

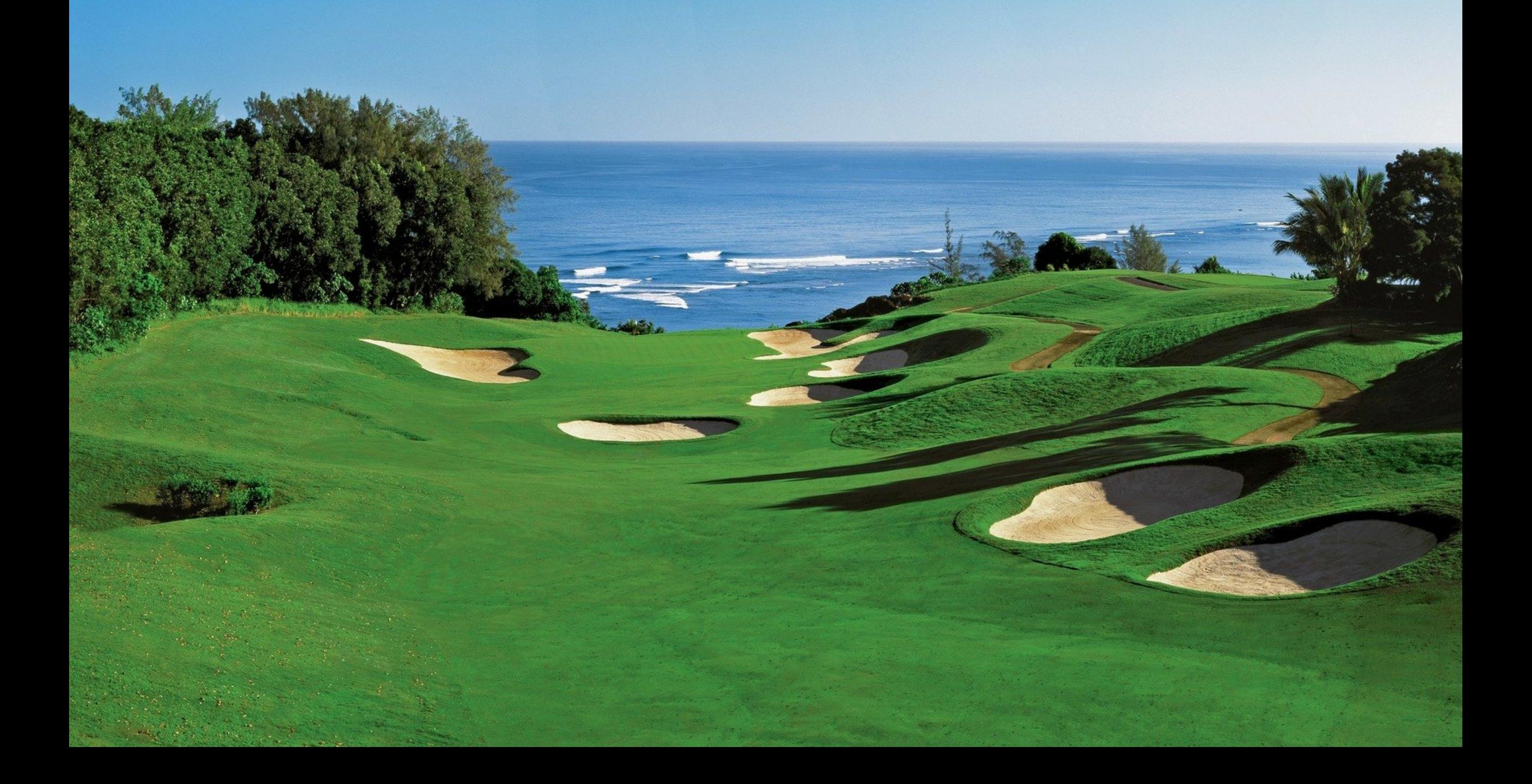

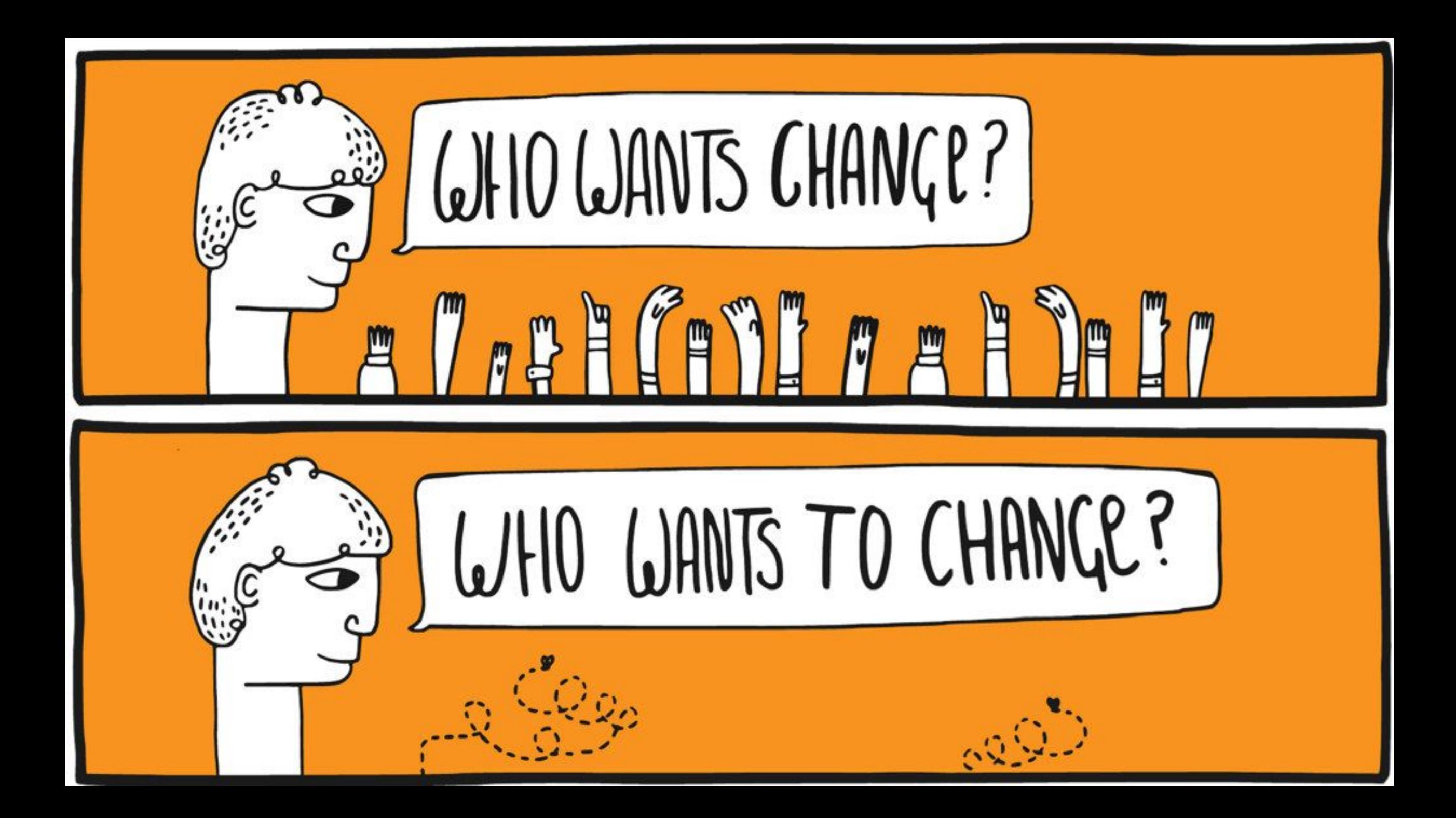

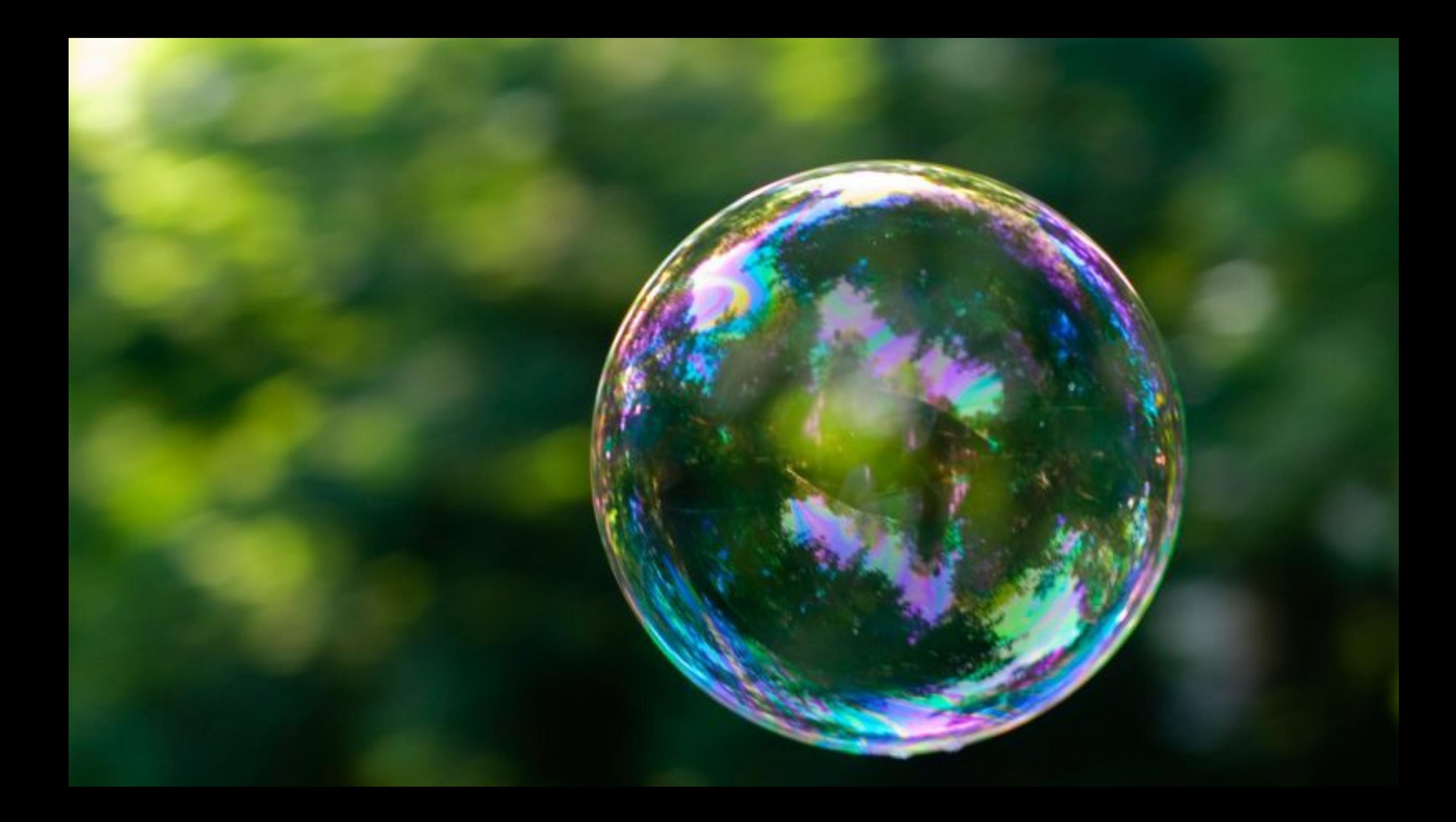

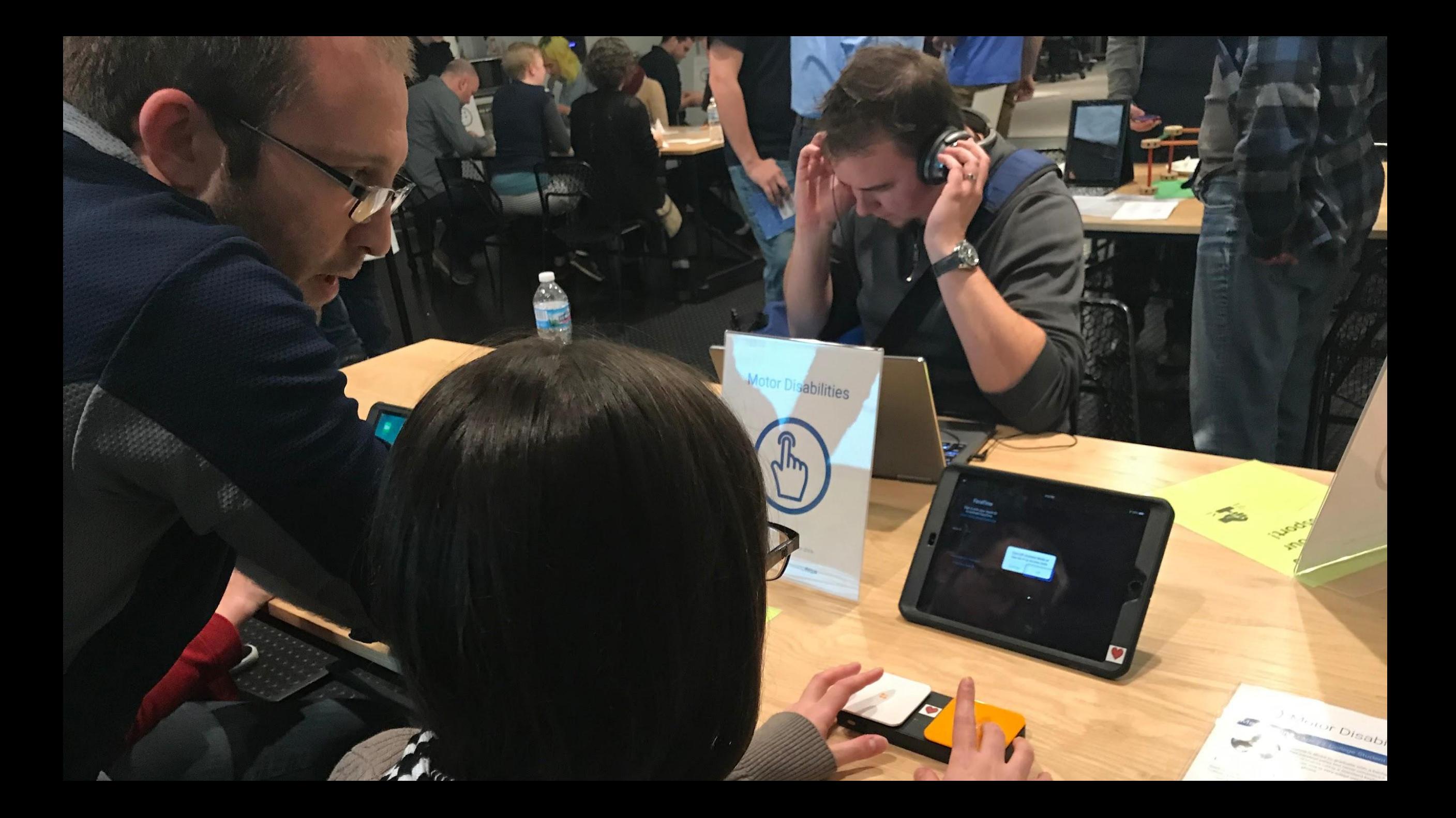

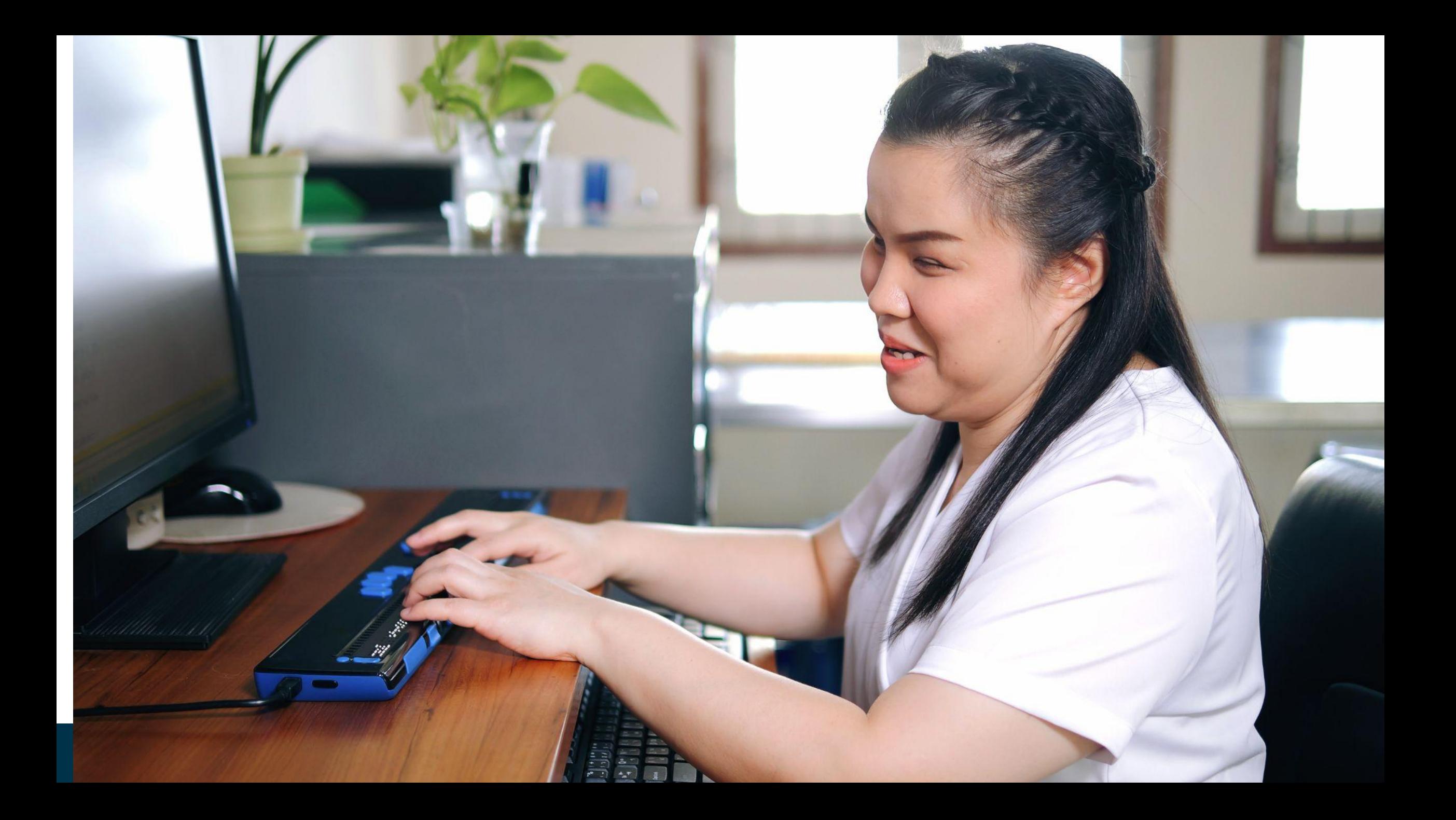

## 

**UPCOMING EVENTS** 

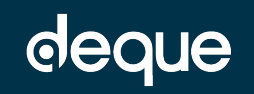

### 5 Transformation Practices

- 1. Create a central team to manage the transformation.
- 2. Make high-quality learning resources available and integrate these into onboarding.
- 3. Form a team of accessibility coaches to coach agile teams.
- 4. Create an accessibility dashboard to measure progress.
- 5. Execute an ongoing awareness program to drive motivation.

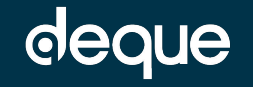

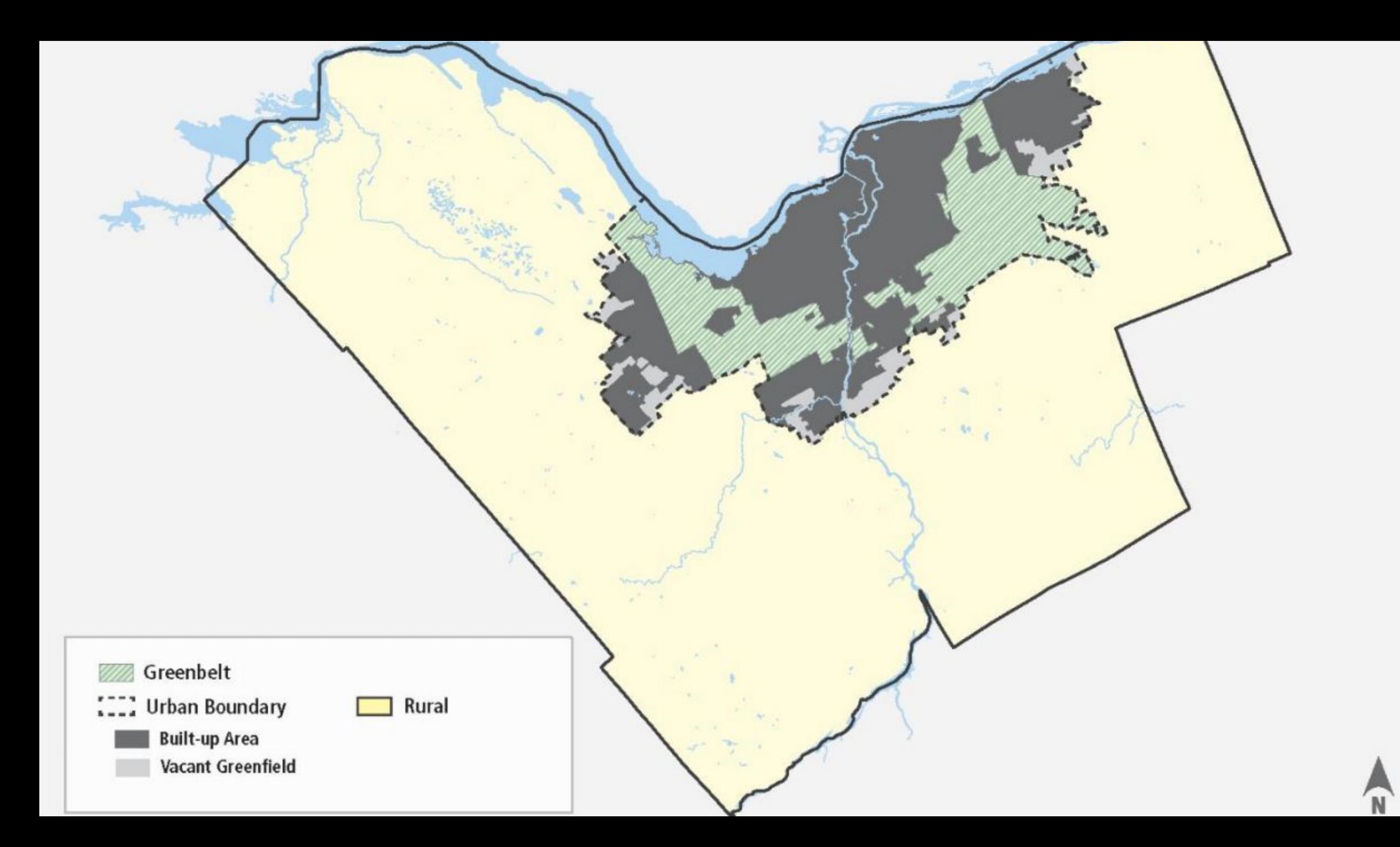

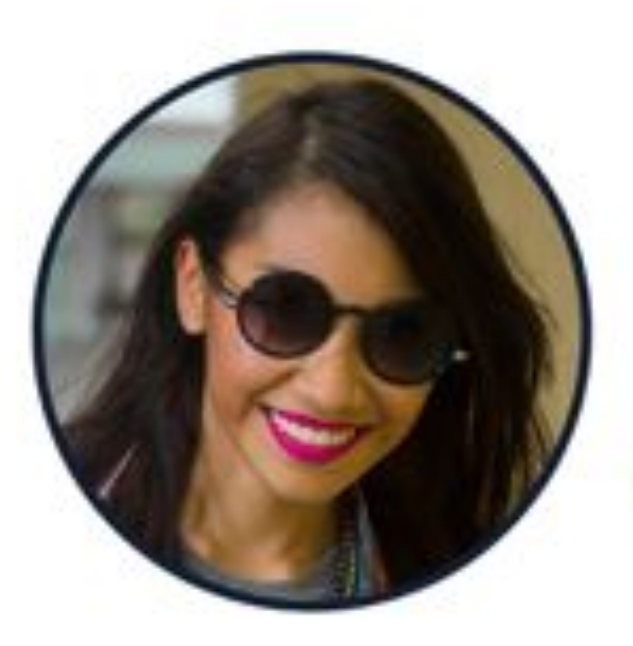

Age 33

Occupation Event organizer

#### Family

Long-term relationship (no kids)

#### Location

Chicago, IL

## Meet Lucy (as an inclusive persona)

#### Goals

- Figure out what her ideal steps-per-day goal should be
- Find more ways to be motivated to be healthy, using the tracker
- Find a tracker that has really good audio and haptic feedback

#### **Frustrations**

- Sometimes too busy to remember to charge it and loses steps
- The wristbands come loose over time and don't feel as nice

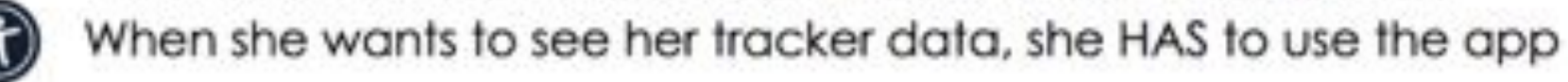

"I want to still be able to access my tracker data when I don't have my phone on me.

#### Particularity

Lucy was born blind and relies on screen readers and haptic and audio feedback.

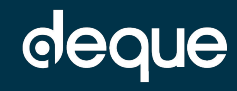

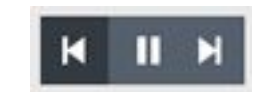

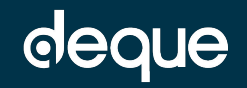

#### 1: widget annotations

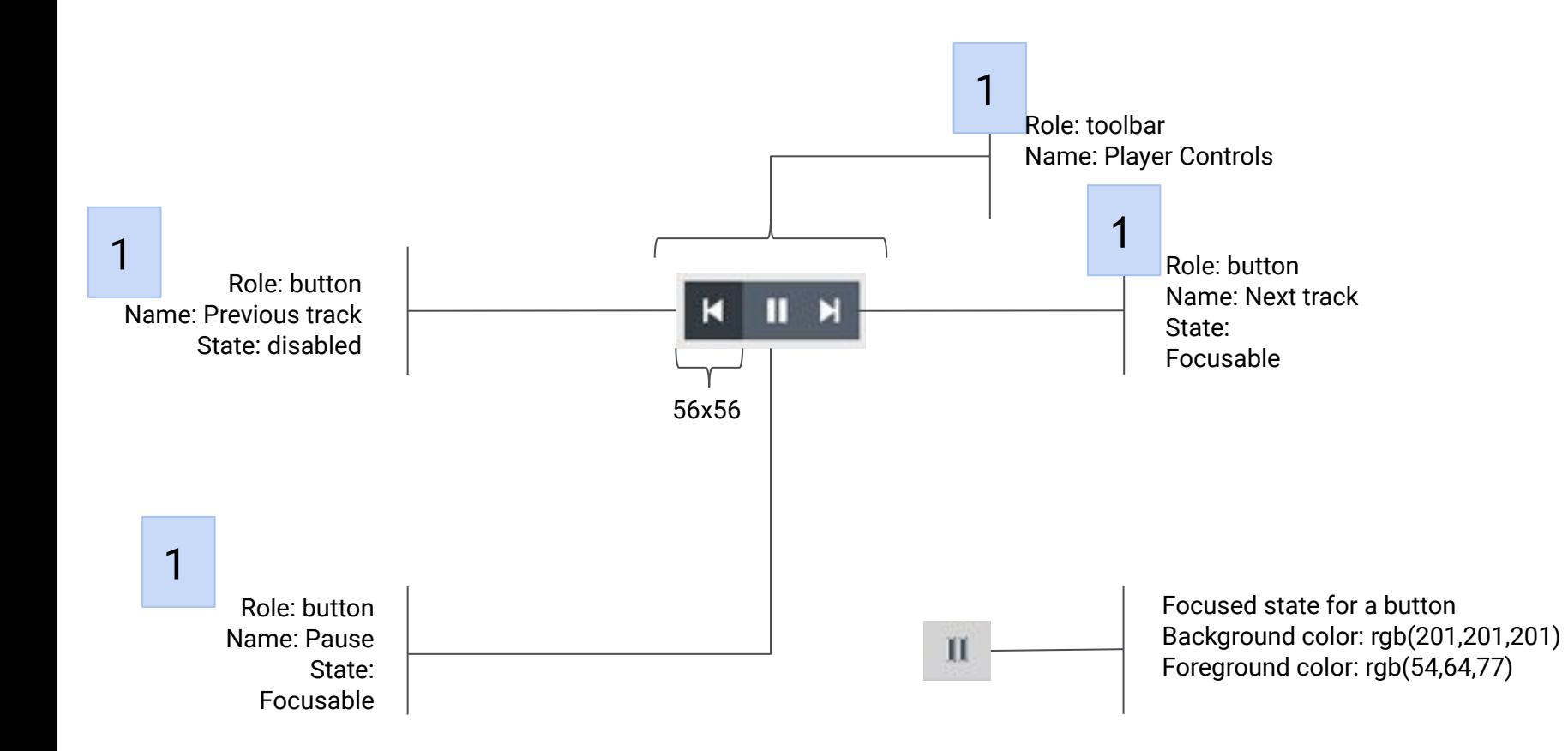

#### Interaction for role=button

Keyboard: SPACE or ENTER equals click Disabled buttons cannot receive focus Disabled buttons do not respond to a click/touch

Interaction for the entire component

When on first track: disable "previous track" button When on last track: disable "next track" button When playing, display the "pause" button and hide the "play" button When not playing: display the "play" button and hide

the "pause" button After clicking "play", place focus on the "pause" button

After clicking "pause" place focus on the "play" button

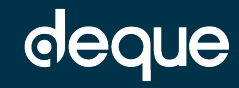

#### 2: interaction annotations

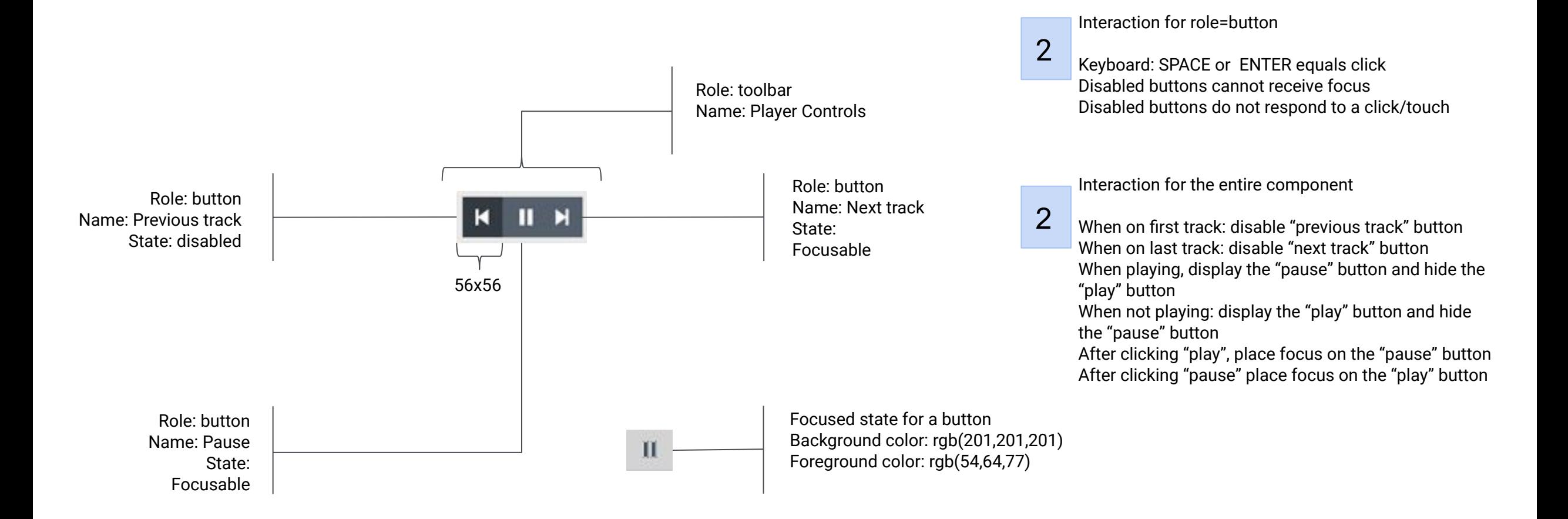

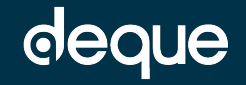

#### 3: alternative state annotations

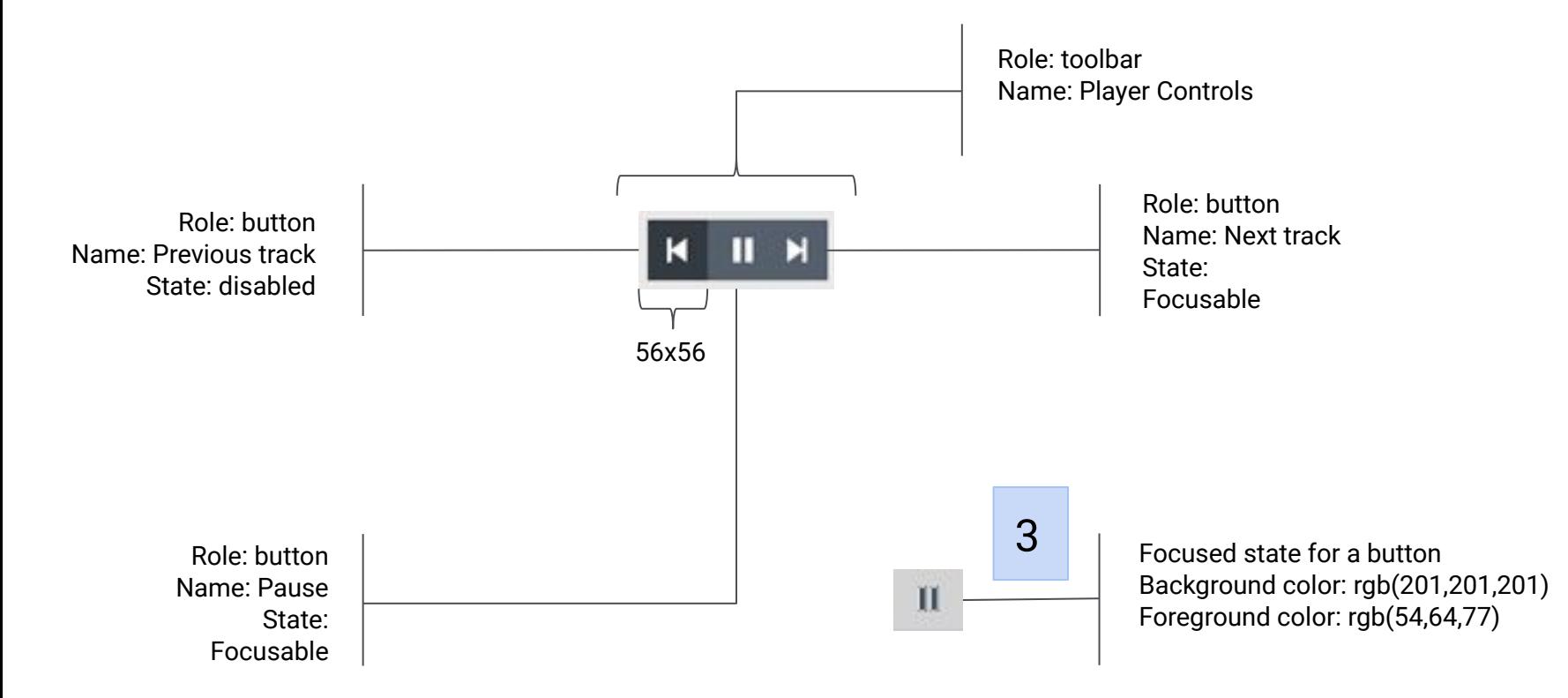

Interaction for role=button

Keyboard: SPACE or ENTER equals click Disabled buttons cannot receive focus Disabled buttons do not respond to a click/touch

Interaction for the entire component

When on first track: disable "previous track" button When on last track: disable "next track" button When playing, display the "pause" button and hide the "play" button When not playing: display the "play" button and hide

the "pause" button After clicking "play", place focus on the "pause" button After clicking "pause" place focus on the "play" button

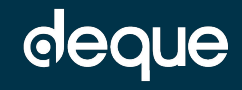

deque

#### 4: minimum control size annotations

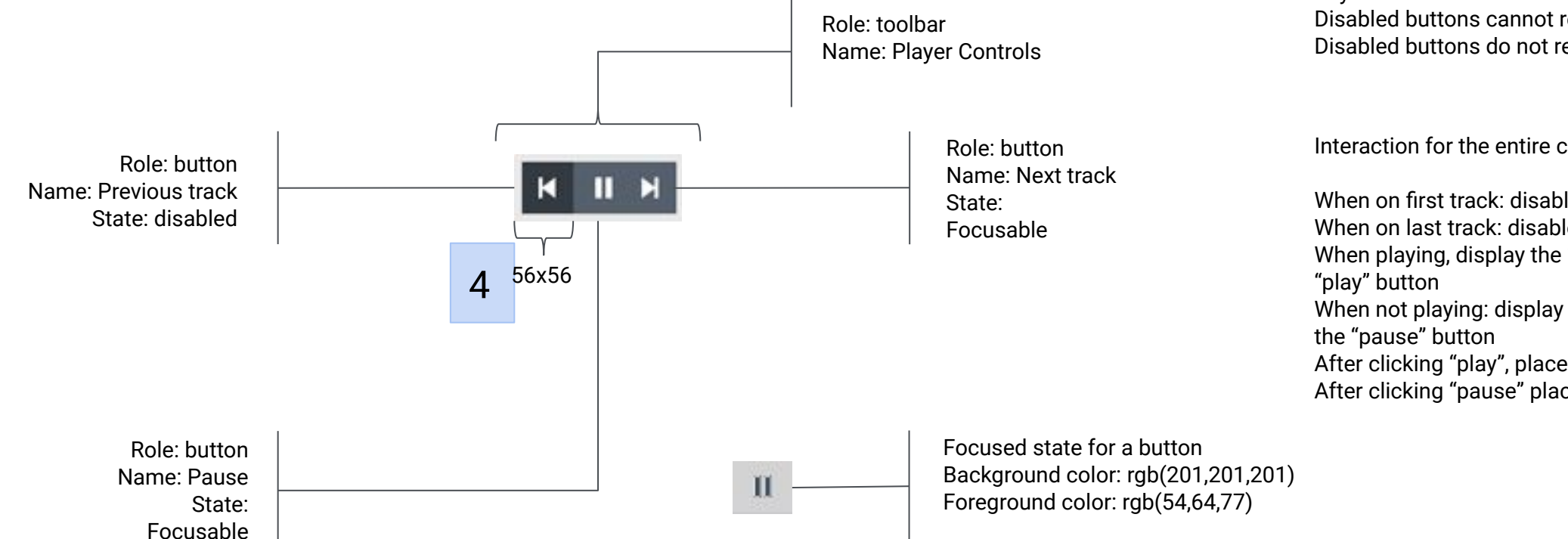

Interaction for role=button

Keyboard: SPACE or ENTER equals click Disabled buttons cannot receive focus Disabled buttons do not respond to a click/touch

Interaction for the entire component

When on first track: disable "previous track" button When on last track: disable "next track" button When playing, display the "pause" button and hide the When not playing: display the "play" button and hide

After clicking "play", place focus on the "pause" button After clicking "pause" place focus on the "play" button

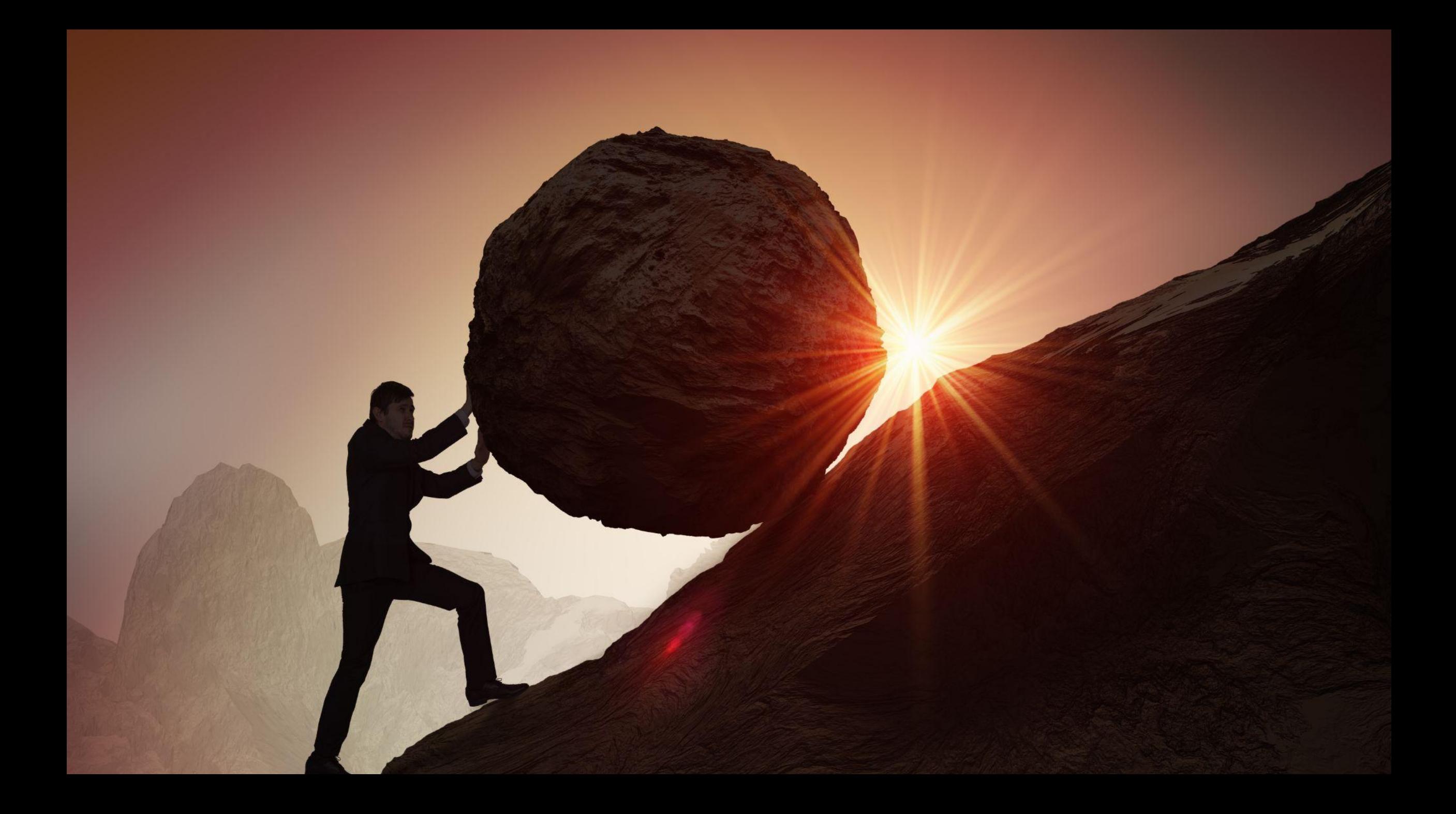

### Other Myths

- Accessibility testing cannot be automated
- Accessibility testing is usability testing

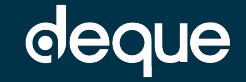

#### Accessibility automation

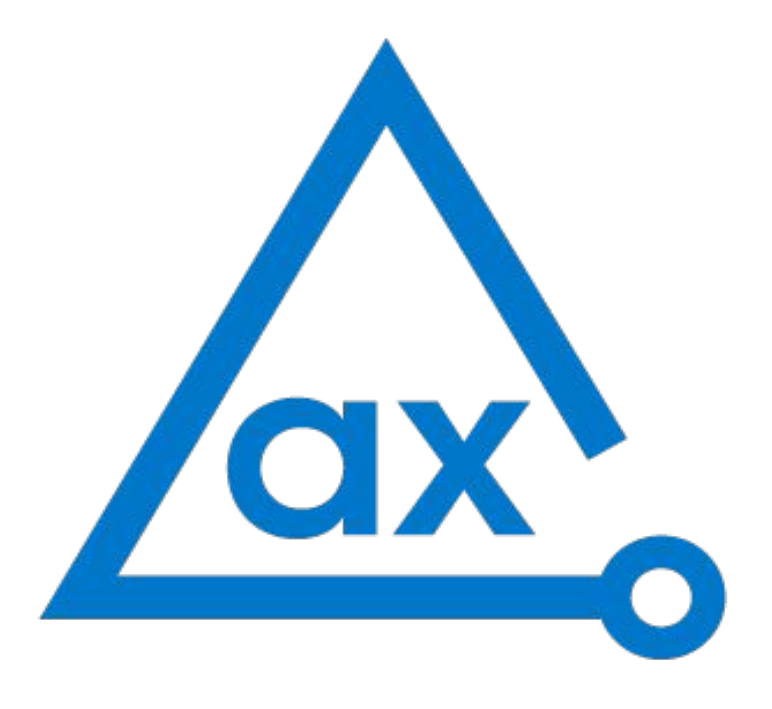

powered by **Deque**

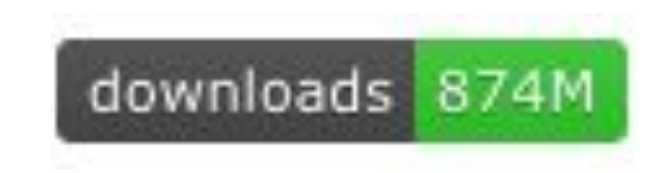

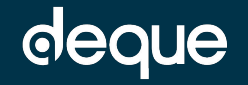

# No code merges until #axeClean!

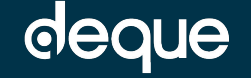

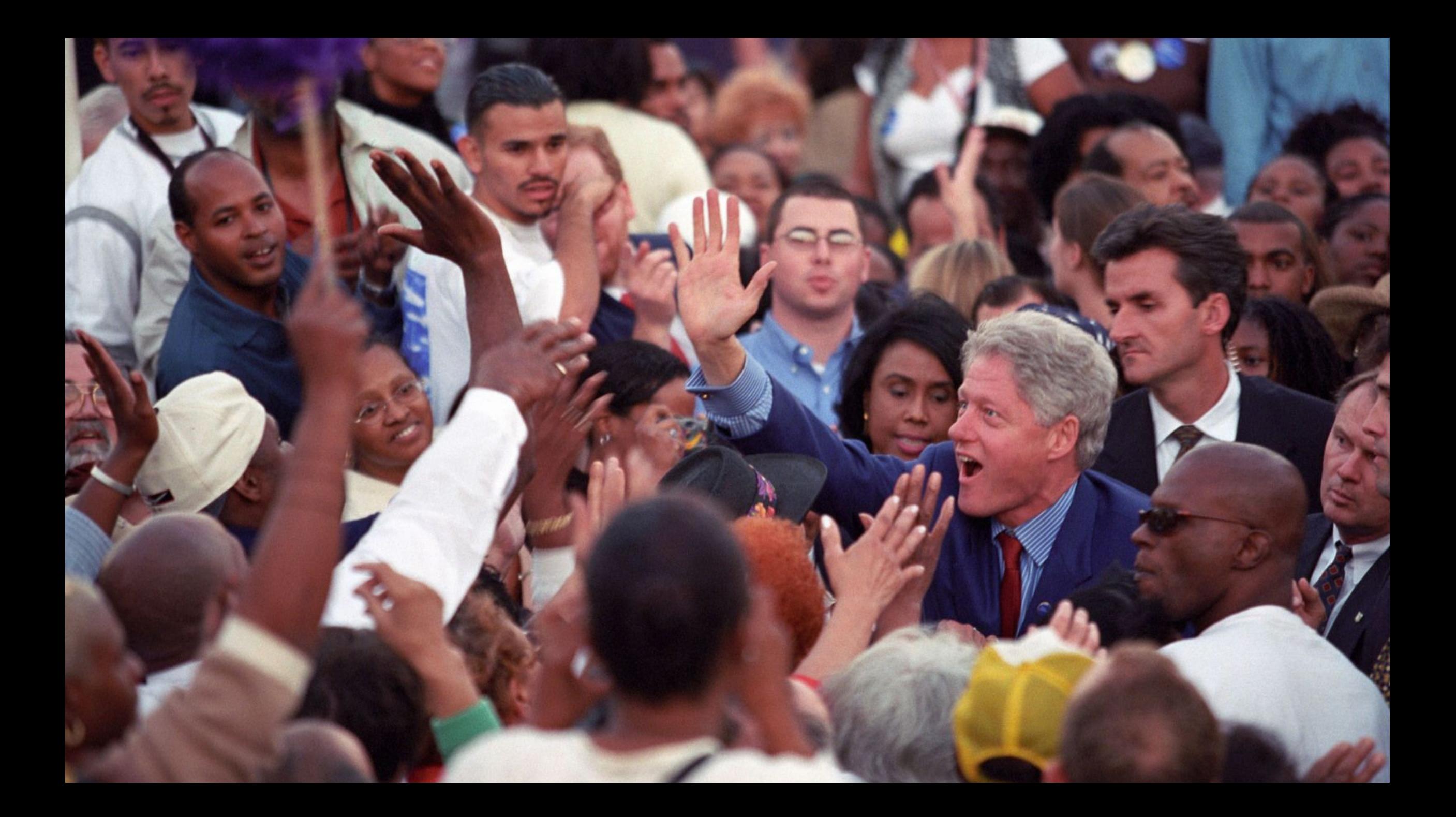

### Shift Left Manual Testing

- Test with kayboard/assistive technology
- Fix issues that are found
- write unit and/or end-to-end tests for regression testing

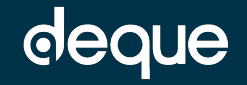

## Alternative to manual testing

Semi-automated tools like axe DevTools Pro's Intelligent Guided Tests can find up to 80% of the most common accessibility problems without requiring any accessibility specialist knowledge.

- Start a test
- Answer questions about your application
- Uses heuristics and AI to find issues
- Captures all information with screenshots for easy fixing or sharing

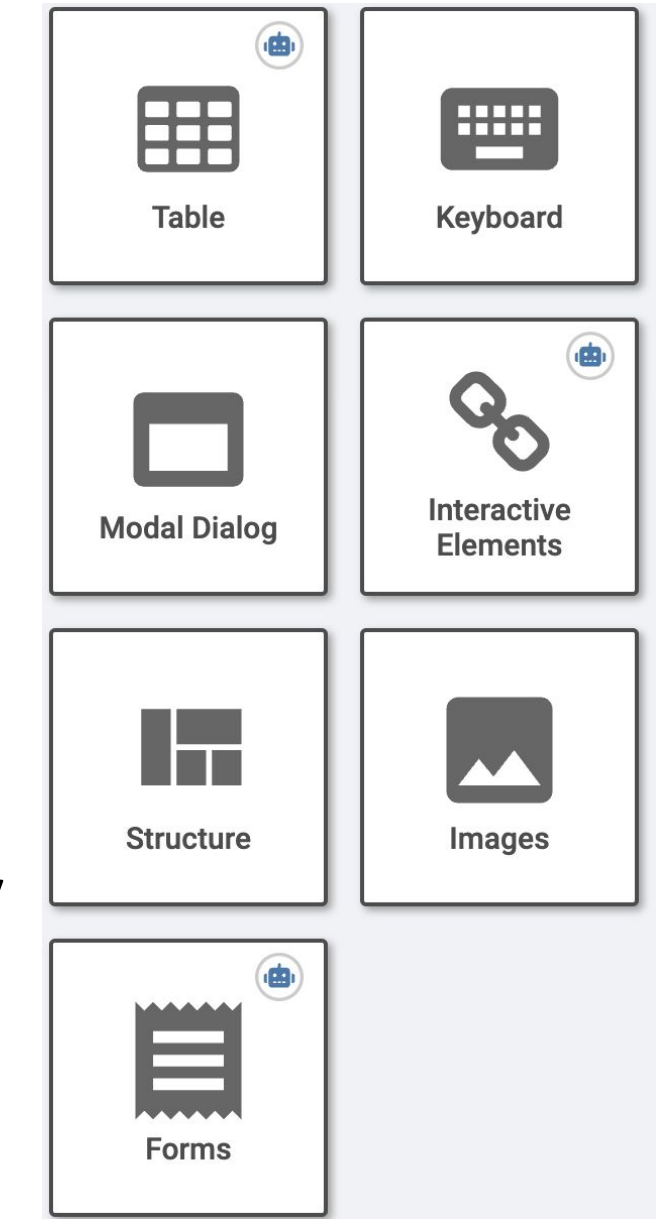

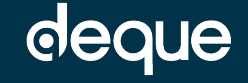

#### Assertions for semantics or alternative text

// Check the Deque Logo  $cy.get('img[src="logo.png")')$ .should('exist') .and('have.attr', 'alt', 'Deque Logo')

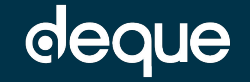

#### Testing complex device interactions

// Test ARIA menu keyboard wraparound // when on first menu item, left arrow wraps to last menu item cy.focused().type('{leftarrow}') cy.focused().should('have.attr', 'id', 'last-element')

// when on last menu item, right arrow wraps to first menu item  $cy.focused().\ttype('{rightarrow}')$ cy.focused().should('have.attr', 'id', 'first-element')

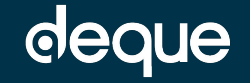

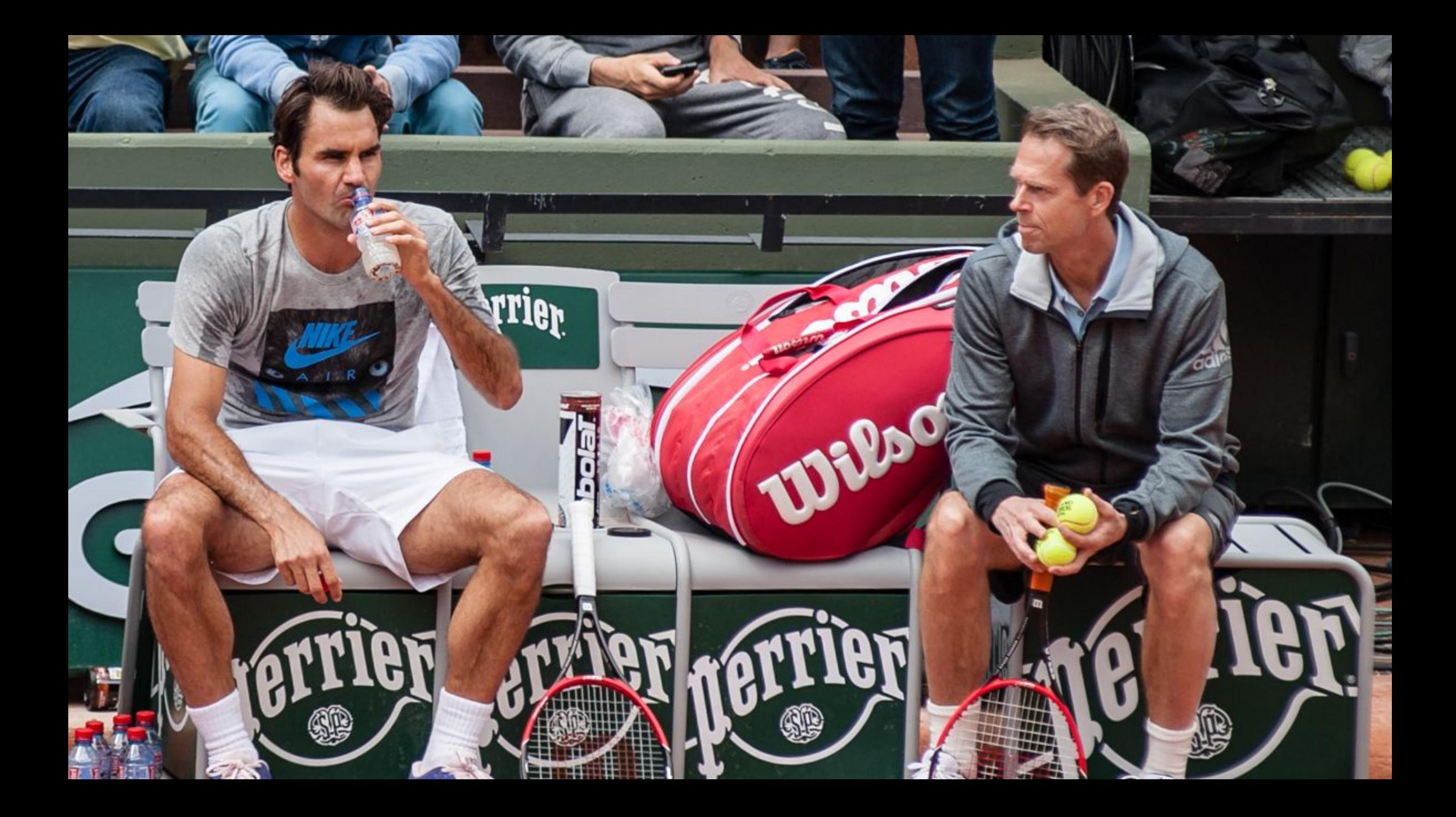

### Accessibility Coaches

- 1. Work with the team on achievable improvement milestones
	- a. milestone 1: all new UI code will be axe clean before merge
	- b. milestone 2: all new UI code will also have automated tests for keyboard c. …
- 2. Help team create a dashboard to measure progress
- 3. Perform spot checks on new work
- 4. Attend sprint retrospectives
- 5. Identify and execute on skills improvement opportunities

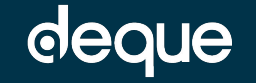

### Team Practices

- 1. Participate in empathy (awareness) events
- 2. Include users with disabilities in UX design
- 3. Communicate design intent
- 4. Create a pattern library
- 5. Leverage an accessibility automation library
- 6. Automate device and assistive technology testing
- 7. Manage accessibility defects systematically
- 8. Measure progress
- 9. Include accessibility in retrospectives

### Transformation Practices

- 1. Create a central team to manage the transformation
- 2. Obtain executive buy-in
- 3. Create and enforce an accessibility policy
- 4. Report on your accessibility transformation progress
- 5. Form a team of accessibility coaches to coach agile teams
- 6. Execute an empathy program to drive motivation
- 7. Make high-quality learning resources available and integrate these into onboarding

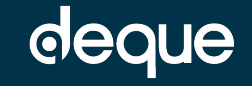

### The Agile Accessibility Handbook

 $\widehat{\mathrm{NO}}$ 

Formula Bar

**BARRELL** 

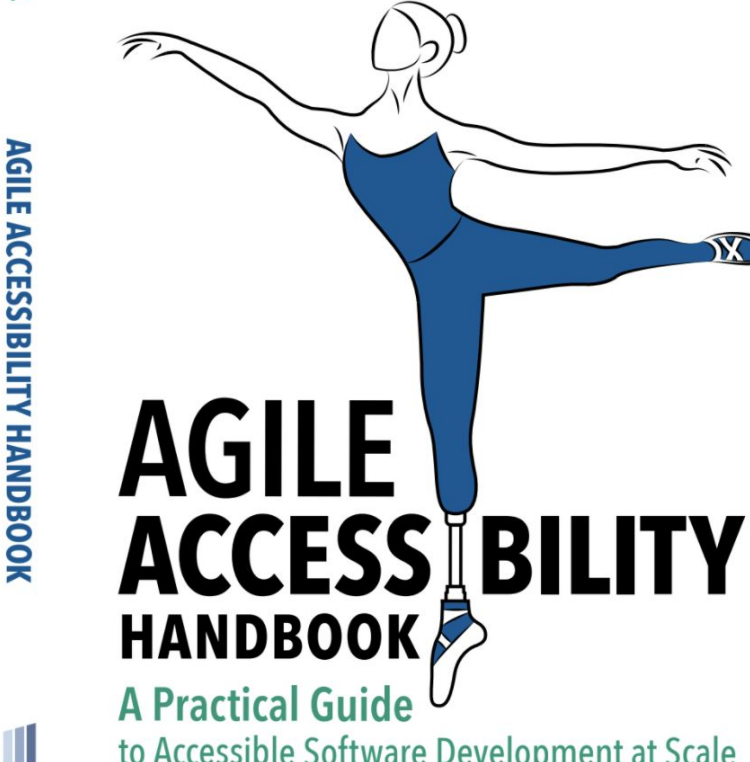

DYLAN

to Accessible Software Development at Scale

- available in the Agile book store
- nine team practices
- seven organizational practices

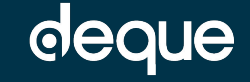

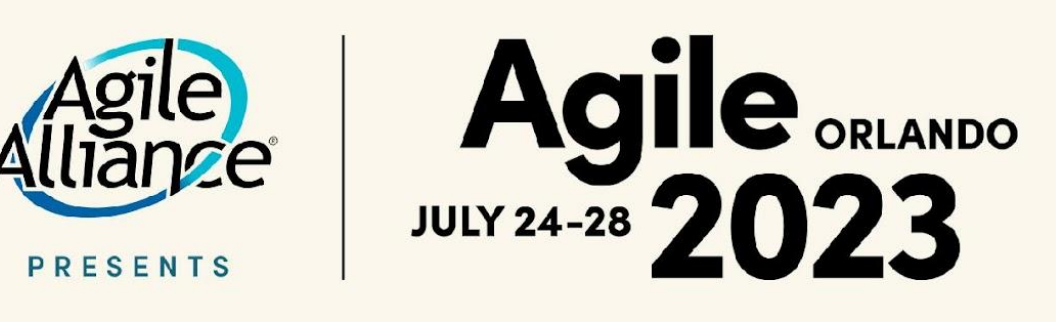

#### **Join Agile Alliance today!**

Become an Agile Alliance member and help support our non-profit mission, while gaining access to valuable benefits like online events, in-person conference discounts, and event session videos.

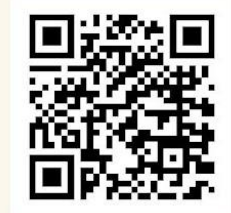

**#AGILE2023**